# §14. ПРИМЕРЫ БАЗИСОВ (ПРОДОЛЖЕНИЕ)

1

# Примеры ортогональных базисов в пространстве  $P_n$  полиномов с вещественными коэффициентами

#### Рассматривается множество всех полиномов вида

$$
P_n(x) = a_n x^n + a_{n-1} x^{n-1} + \ldots + a_0,
$$

#### где

 $a_0, a_0, \ldots, a_n$  — произвольные вещественные числа,  $\underline{x}$  может принимать произвольные вещественные значения,  $n \geq 0$  — фиксированное целое число.

Ясно, что указанное множество полиномов есть вещественное линейное пространство, если понимать операции сложения двух полиномов и умножения полинома на число обычным образом.

# Полиномы Лежандра

 $\bullet$ 

# Полиномы Лежандра вычисляются по формуле Родрига:

 $\bullet$ 

$$
P_k(x) = \sqrt{\frac{2k+1}{2}} \frac{1}{k!2^k} \frac{d^k}{dx^k} (x^2 - 1)^k, \quad k = 0, 1, \dots
$$

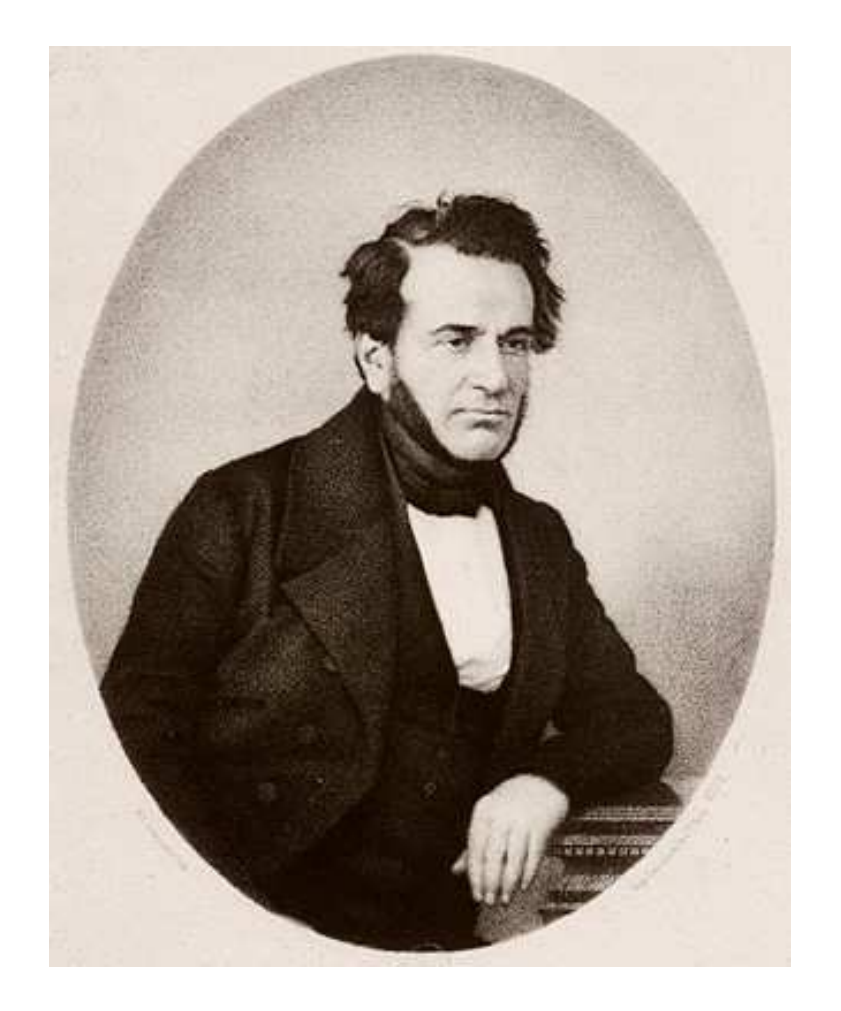

Бенжамен Оленд Родриг (Benjamin Olinde Rodrigues; 1794 -1851) — французский математик.

Определим в пространстве  $P_n$  скалярное произведение:

$$
(f,g) = \int_{-1}^{1} f(x)g(x) dx \quad \forall f, g \in \mathbf{P}_n.
$$

Тогда полиномы Лежандра  $P_0, P_1, \ldots, P_n$  образуют ортогональный базис в пространстве  $P_n$ .

# УПРАЖНЕНИЕ. Используя формулу Родрига и формулу интегрирования по частям, показать, что

$$
\int_{-1}^{1} P_k(x) P_l(x) dx = 0 \quad \text{impl } k \neq l, \quad k, l = 0, 1, 2, \dots
$$

<u>РЕШЕНИЕ.</u> Заметим, прежде всего, что при  $k = l$  $\int_{-1}^{1} P_k(x) P_l(x) dx = \int_{-1}^{1} P_k^2(x) dx \neq 0,$ 

т. к. полином  $P_k(x)$  не равен нулю.

## Напомним формулу интегрирования по частям. Пусть

 $u, v \in C^{1}[a, b].$ 

Тогда

 $\bullet$ 

$$
\int_{a}^{b} u(x)v'(x)dx = u(x)v(x)\Bigg|_{a}^{b} - \int_{a}^{b} u'(x)v(x)dx.
$$

Фиксируем степень  $k$  полинома Лежандра:

$$
P_k(x) = \sqrt{\frac{2k+1}{2}} \frac{1}{k!2^k} \frac{d^k}{dx^k} (x^2 - 1)^k.
$$

Обозначим произвольный ненулевой полином степени

 $l < k$ 

через

$$
R_l(x) = a_l x^l + a_{l-1} x^{l-1} + \ldots + a_0.
$$

Достаточно показать, что следующий интеграл равен нулю:

$$
\int_{-1}^{1} R_l(x) \frac{d^k}{dx^k} (x^2 - 1)^k dx = \left\langle \begin{array}{l} u = R_l(x), & u' = R_l^{(1)}(x) \\ v = \frac{d^{k-1}}{dx^{k-1}} (x^2 - 1)^k \end{array} \right\rangle =
$$

$$
= R_l(x) \frac{d^{k-1}}{dx^{k-1}} (x^2 - 1)^k \Bigg|_{{-1}}^{{-1}} - \int\limits_{-1}^1 R_l^{(1)}(x) \frac{d^{k-1}}{dx^{k-1}} (x^2 - 1)^k dx =
$$

$$
= -\int_{-1}^{1} R_l^{(1)}(x) \frac{d^{k-1}}{dx^{k-1}} (x^2 - 1)^k dx.
$$

## Продолжим вычисления:

$$
-\int_{-1}^{1} R_l^{(1)}(x) \frac{d^{k-1}}{dx^{k-1}} (x^2 - 1)^k dx = \left\langle u = R_l^{(1)}(x), \qquad u' = R_l^{(2)}(x) \right\rangle =
$$

$$
= -R_l^{(1)}(x)\frac{d^{k-2}}{dx^{k-2}}(x^2-1)^k \Bigg|_ {-1}^1 + \int\limits_{-1}^1 R_l^{(2)}(x)\frac{d^{k-2}}{dx^{k-2}}(x^2-1)^k dx =
$$

$$
= \int_{-1}^{1} R_l^{(2)}(x) \frac{d^{k-2}}{dx^{k-2}} (x^2 - 1)^k dx = \dots = 0,
$$

т. к.

$$
k\geqslant l+1,\quad R_l^{(l+1)}(x)\equiv 0.
$$

## Полиномы Чебышева

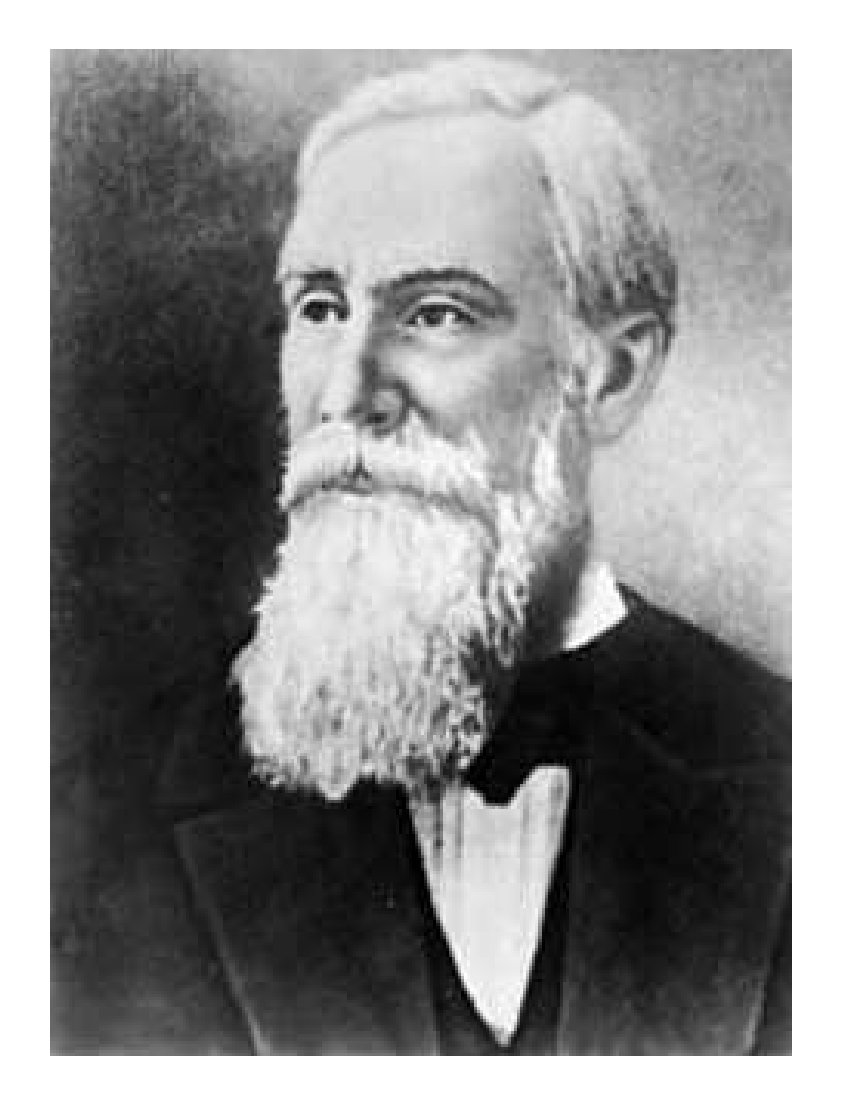

.

Пафнутий Львович Чебышев (произносится как «Чебышёв»; 1821 — 1894) — русский математик и механик.

Определим теперь скалярное произведение в пространстве  $\mathbf{P}_n$  при помощи соотношения

 $\bullet$ 

$$
(f,g) = \int_{-1}^{1} f(x)g(x) \frac{1}{\sqrt{1-x^2}} dx \quad \forall f, g \in \mathbf{P}_n.
$$

Введем в рассмотрение полиномы Чебышева. Так называют полиномы, вычисляемые по следующим рекуррентным формулам:  $T_0(x) \equiv 1, \quad T_1(x) = x,$ 

$$
T_{k+1}(x) = 2xT_k(x) - T_{k-1}(x), \quad k = 1, 2, \ldots
$$

Здесь  $k$  — степень полинома.

Нам потребуется явная формула для полиномов Чебышева.

 $\bullet$ 

Будем разыскивать значение  $T_k(x)$  в виде

$$
T_k(x) = \lambda^k.
$$

Используя это представление в рекуррентной формуле

$$
T_{k+1}(x) = 2xT_k(x) - T_{k-1}(x), \quad k = 1, 2, \ldots,
$$

получим

$$
\lambda^{k+1} = 2x\lambda^k - \lambda^{k-1}.
$$

$$
\lambda^2 - 2x\lambda + 1 = 0.
$$

приходим к квадратному уравнению для определения  $\lambda$ :

предполагая, что

$$
\lambda^{k+1} - 2x\lambda^k + \lambda^{k-1} = 0,
$$

 $\lambda \neq 0,$ 

Из уравнения

 $\bullet$ 

## Корни уравнения

$$
\lambda^2 - 2x\lambda + 1 = 0
$$

**ectp** 

 $\bullet$ 

$$
\lambda_{1,2} = x \pm \sqrt{x^2 - 1}.
$$

Действительно,

$$
\left(x \pm \sqrt{x^2 - 1}\right)^2 - 2x\left(x \pm \sqrt{x^2 - 1}\right) + 1 =
$$

$$
= \underline{x^2} \pm \underline{2x\sqrt{x^2 - 1}} + \underline{x^2} - 1 - \underline{2x^2} \mp \underline{2x\sqrt{x^2 - 1}} + 1 = 0.
$$

Итак,

$$
T_k(x) = \lambda^k, \quad \lambda_{1,2} = x \pm \sqrt{x^2 - 1}.
$$

Поэтому функции

$$
T_k^{(1)}(x) = \left(x + \sqrt{x^2 - 1}\right)^k, \quad T_k^{(2)}(x) = \left(x - \sqrt{x^2 - 1}\right)^k,
$$

а следовательно, и их произвольные линейные комбинации

$$
T_k(x) = c_1 T_k^{(1)}(x) + c_2 T_k^{(2)}(x)
$$

удовлетворяют рекуррентному соотношению

$$
T_{k+1}(x) = 2xT_k(x) - T_{k-1}(x), \quad k = 1, 2, \ldots
$$

#### Выберем в представлении

$$
T_0(x) = c_1 T_0^{(1)}(x) + c_2 T_0^{(2)}(x)
$$

константы  $c_1,\; c_2$  так, чтобы было выполнено условие

 $T_0(x) \equiv 1.$ 

Тогда из

.

$$
T_0^{(1)}(x) = (x + \sqrt{x^2 - 1})^0 \equiv 1, \quad T_0^{(2)}(x) = (x - \sqrt{x^2 - 1})^0 \equiv 1
$$

имеем

$$
c_1+c_2=1.
$$

Второе условие для определения констант  $c_1$ ,  $c_2$  в представлении

$$
T_1(x) = c_1 T_1^{(1)}(x) + c_2 T_1^{(2)}(x)
$$

выведем с помощью равенства

$$
T_1(x)=x.
$$

Комбинируя его с

$$
T_1^{(1)}(x) = x + \sqrt{x^2 - 1}, \quad T_1^{(2)}(x) = x - \sqrt{x^2 - 1},
$$

получим

$$
(c_1 + c_2)x + (c_1 - c_2)\sqrt{x^2 - 1} = x.
$$

## Из равенств

 $\bullet$ 

$$
c_1+c_2=1,
$$

$$
(c_1 + c_2)x + (c_1 - c_2)\sqrt{x^2 - 1} = x
$$

получаем

$$
c_1 = c_2 = \frac{1}{2},
$$

T. e.

$$
T_k(x) = \frac{1}{2} \left( x + \sqrt{x^2 - 1} \right)^k + \frac{1}{2} \left( x - \sqrt{x^2 - 1} \right)^k, \quad k = 0, 1, 2, \dots
$$

.

 $|x| \leqslant 1$ 

полиномам Чебышева

$$
T_k(x) = \frac{1}{2} \left( x + \sqrt{x^2 - 1} \right)^k + \frac{1}{2} \left( x - \sqrt{x^2 - 1} \right)^k, \quad k = 0, 1, 2, \dots,
$$

можно придать более компактный вид. Положим в этом случае

 $x = \cos \varphi$ .

Тогда

$$
T_k(x) = \frac{1}{2} (\cos \varphi + i \sin \varphi)^k + \frac{1}{2} (\cos \varphi - i \sin \varphi)^k.
$$

#### Из представления

 $\bullet$ 

$$
T_k(x) = \frac{1}{2} (\cos \varphi + i \sin \varphi)^k + \frac{1}{2} (\cos \varphi - i \sin \varphi)^k,
$$

используя формулу Муавра, получим, что

$$
T_k(x) = \frac{1}{2}(\cos k\varphi + i\sin k\varphi) + \frac{1}{2}(\cos k\varphi - i\sin k\varphi) = \cos k\varphi.
$$

#### Окончательно из

$$
T_k(x) = \cos k\varphi
$$

 $\mathbf{M}$ 

 $\bullet$ 

 $x = \cos \varphi$ 

#### **IMEEM**

$$
T_k(x) = \cos(k \arccos x).
$$

#### Полиномы Чебышева ортогональны, а именно, при

 $k \neq l$ 

#### равно нулю скалярное произведение

$$
(T_k, T_l) = \int\limits_{-1}^{1} \frac{\cos(k \arccos x) \cos(l \arccos x)}{\sqrt{1 - x^2}} dx.
$$

Действительно, вычислим при  $k \neq l$  это скалярное произведение:

 $\bullet$ 

$$
(T_k,T_l)=\int\limits_{-1}^1\frac{\cos(k\arccos x)\cos(l\arccos x)}{\sqrt{1-x^2}}\,dx=
$$

$$
\begin{cases}\nx = \cos \varphi, & x = -1, \ \varphi = \pi, & \sqrt{1 - x^2} = \sin \varphi \\
dx = -\sin \varphi d\varphi & x = 1, \quad \varphi = 0\n\end{cases}
$$

$$
= \int_{0}^{\pi} \cos k\varphi \cos l\varphi \, d\varphi = \frac{1}{2} \int_{0}^{\pi} (\cos(k+l)\varphi + \cos(k-l)\varphi) \, d\varphi =
$$
  
=  $\frac{1}{2} \left( \frac{1}{k+l} (\sin(k+l)\pi - \sin 0) + \frac{1}{k-l} (\sin(k-l)\pi - \sin 0) \right) = 0.$ 

Таким образом, полиномы Чебышева

$$
T_0, T_1, \ldots, T_n
$$

образуют ортогональный базис в смысле скалярного произведения

$$
(f,g)=\int\limits_{-1}^1f(x)g(x)\frac{1}{\sqrt{1-x^2}}\,dx\quad\forall\,f,g\in\mathbf{P}_n.
$$

в пространстве  $P_n$  полиномов с вещественными коэффициентами.

Упражнение. Построить графики функций естественного базиса в пространстве  $P_n$ , полиномов Чебышева и полиномов Лежандра.

Natural basis

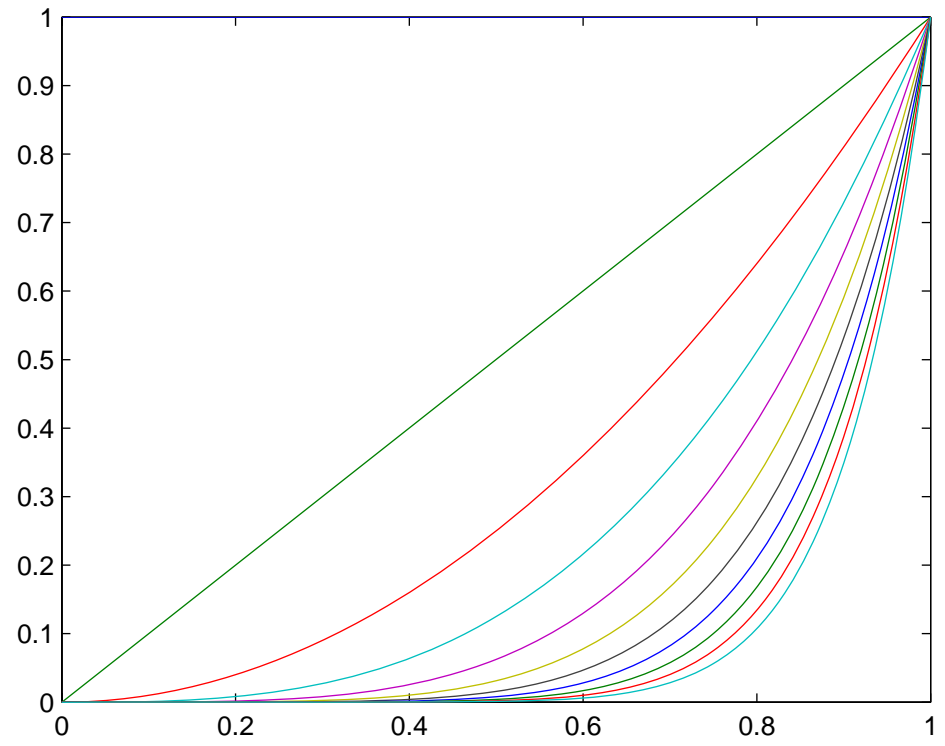

Chebishev polynomials

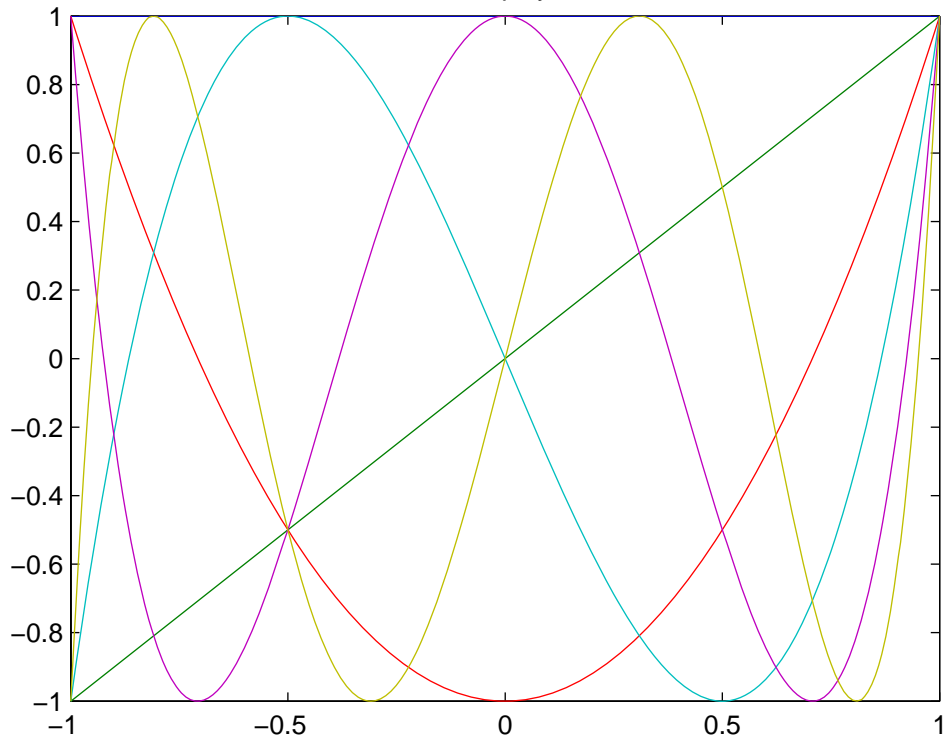

Legendre polynomials

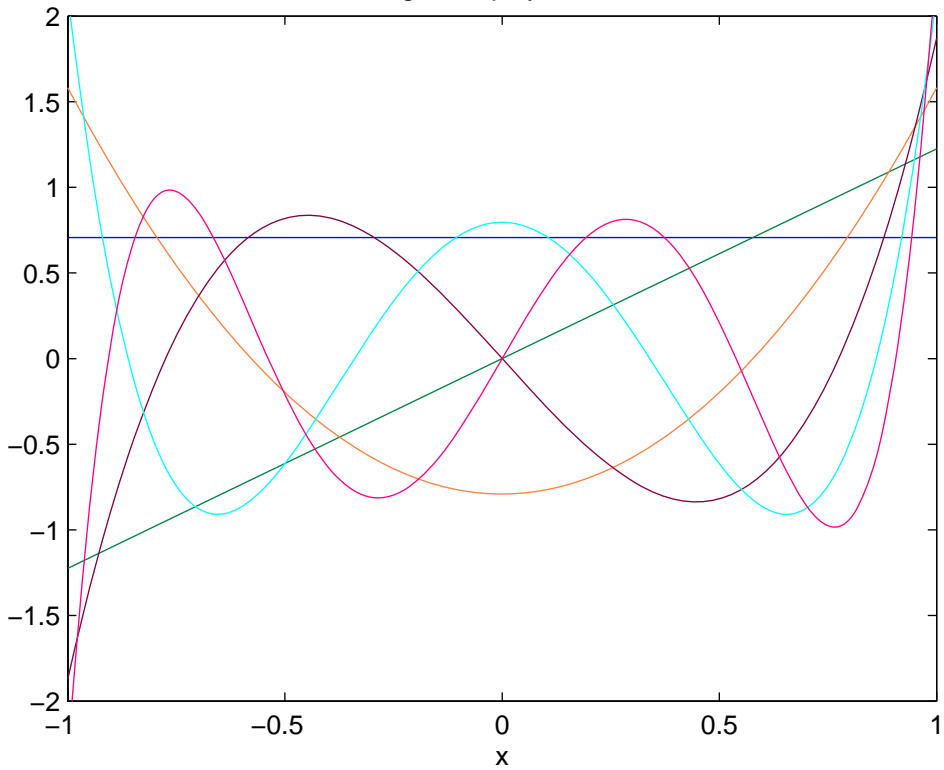

function  $z=phi$ -basis(k,x)  $z=x.\Lambda k$ ;

clear clc  $x=0:0.01:1;$  $y0=phi_bi_basis(0,x);$  $y1=phi_biasis(1,x);$  $y2=phi_bi_basis(2,x);$ y3=phi\_basis(3,x);  $y4=phi\_basis(4,x);$ y5=phi\_basis(5,x); y6=phi\_basis(6,x); y7=phi\_basis(7,x); y8=phi\_basis(8,x); y9=phi\_basis(9,x); y10=phi\_basis(10,x); plot(x,y0,x,y1,x,y2,x,y3,x,y4,x,y5,x,y6,x,y7,x,y8,x,y9,x,y10) title 'Natural basis'

function  $z=T_basis(k,x)$  $z=\cos(k*\arccos(x));$ 

clc clear x=-1:0.01:1;  $y0=T_basis(0,x);$  $y1=T_basis(1,x);$  $y2=T_basis(2,x);$  $y3=T_basis(3,x);$  $y4=T_basis(4,x);$  $y5=T_basis(5,x);$ plot(x,y0,x,y1,x,y2,x,y3,x,y4,x,y5) title 'Chebishev polynomials'

```
clc
clear
syms x 
explot('1/sqrt(2)',-1,1)hold on
\text{explot}('x*sqrt(3/2)},-1,1)hold on
ezplot(sqrt((2*2+1)/2)*(1/(2*2^2))*diff(diff((x^2-1)^2)),-1,1)
hold on
ezplot(sqrt((2*3+1)/2)*(1/(3*2*2^3))*diff(diff(diff((x^2-1)^3))),-1,1)
hold on
ezplot(sqrt((2*4+1)/2)*(1/(4*3*2*2^4))*diff(diff(diff(diff((x^2-1)^4)))),-1,1)
hold on
ezplot(sqrt((2*5+1)/2)*(1/(5*4*3*2*2^5))*diff(diff(diff(diff(diff((x^2-1)^5))))),-1,1)
axis([-1 1 -2 2]) 
title 'Legendre polynomials'
```